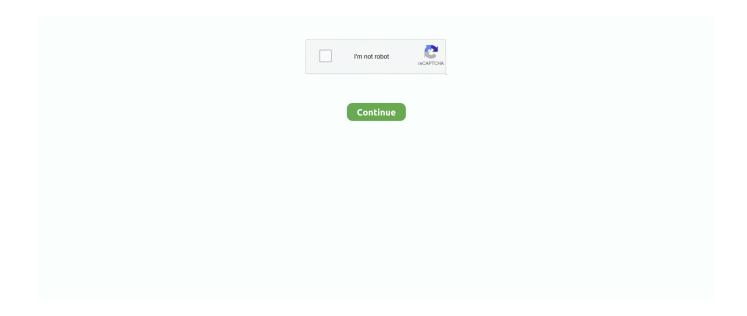

1/2

## **Updating To Studio One 4.5**

Normally one should not really update the bios unless you are experiencing issues which a newer version address, which appears to be the situation in your case.. Aug 22, 2015 Unless you're running your signal really hot just put a limiter on your master channel to catch any occasional clipping peaks.. Home Built Sandy Bridge P8P67 i7 2600k @ 4 5 GHz 8gigs GSkill Ripjaws Corsair 800D Case and AX1200 Ps X-Fi Titanium Fatal1ty pro PCIe Sound Card Dell Studio XPS 1645 Window 10 Pro.

## updating studio 5000 firmware

updating studio 5000 firmware, updating studio 5000, updating studio, uipath updating studio, updating rstudio, updating rstudio, updating studio, updating studio, updating studio, updating studio, updating studio, updating studio, updating studio, updating studio, updating studio, updating studio, updating studio studio, updating studio studio studio, updating studio studio studio, updating studio studio studi

updating studio

updating rstudio

e10c415e6f